# Inhaltsverzeichnis

Diese Leseprobe haben Sie beim M. edv-buchversand.de heruntergeladen. Das Buch können Sie online in unserem Shop bestellen.

**Hier zum Shop** 

# 1. Erste Bekanntschaft mit dem neuen iPhone und iOS 15 .......... 7

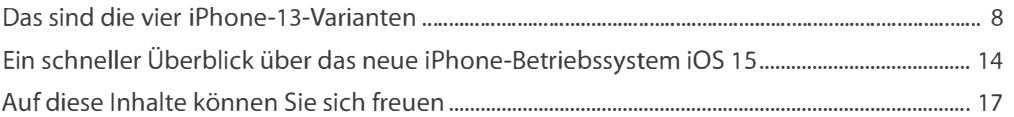

# 2. Das iPhone 13 einrichten und gekonnt bedienen ................... 23

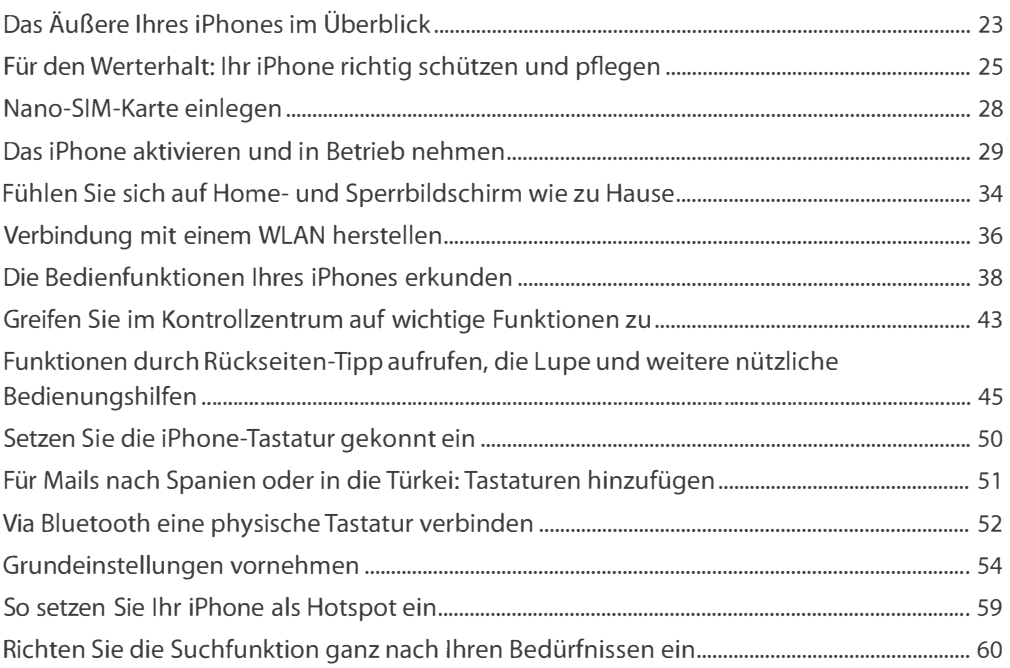

#### 3. Die besten Apps finden, installieren und in der App-Mediathek verwalten """""""""""""""""".""""""""""" 63

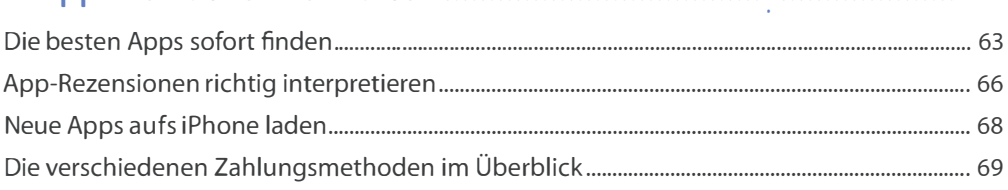

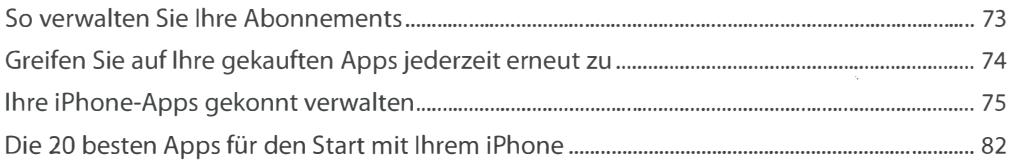

# 4. (Video-)Telefonieren und Chatten mit Ihrem iPhone.............. 89

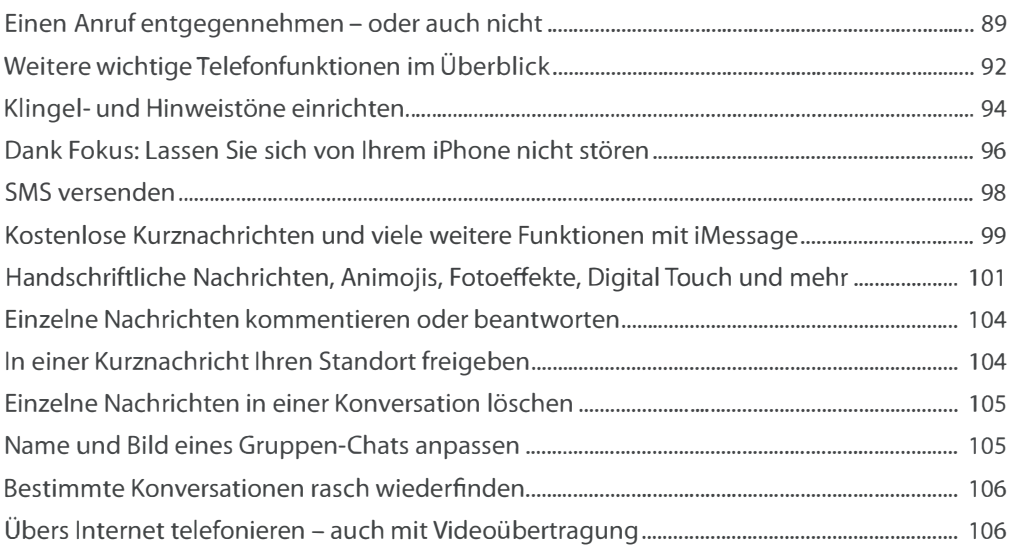

# 5. Kontakte, Termine und Aufgaben jederzeit im Griff ............. 111

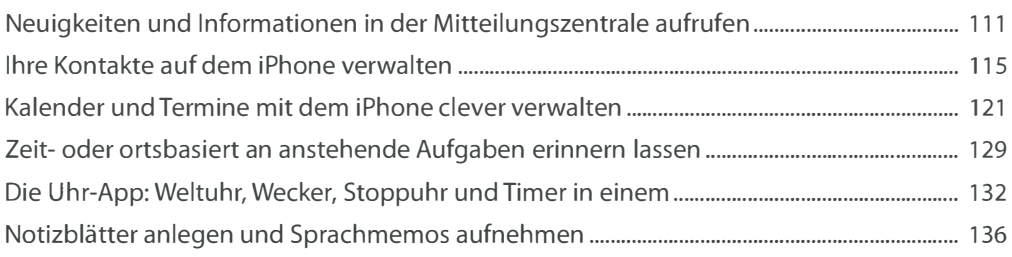

# 6. Mit Siri: Infos und Aktionen per Sprachbefehl .... ... ... ................ 141

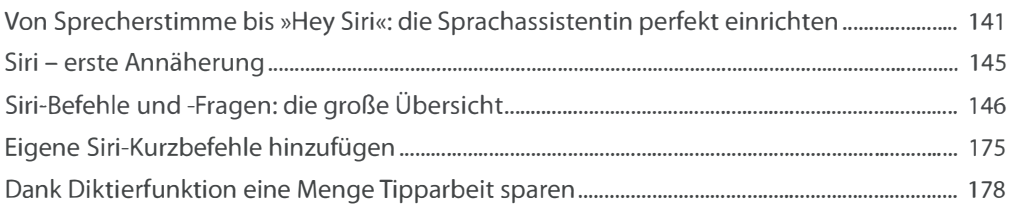

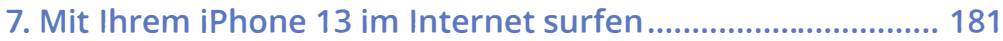

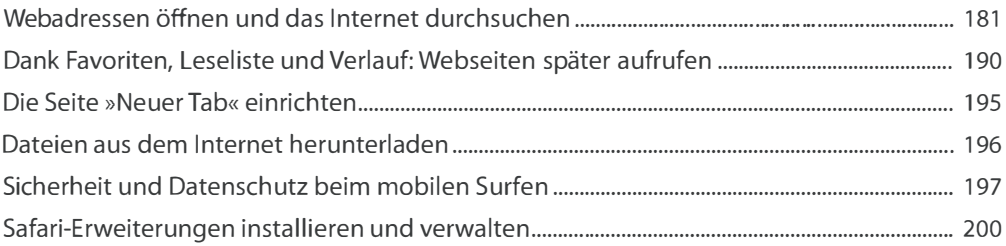

#### 8. E-Mails senden und empfangen mit dem iPhone................. 203

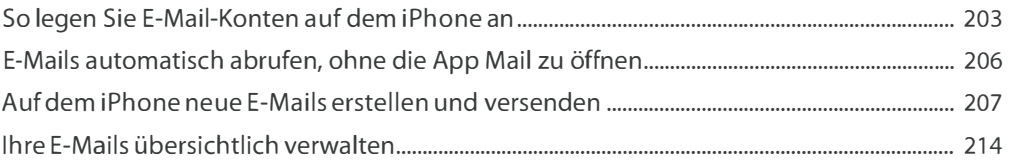

#### 9. Musik, Filme, Podcasts und mehr mit dem iPhone abspielen ""." .. " ... " .. ""."" .. ""."" .. ""."""."" .. ""."".". 221

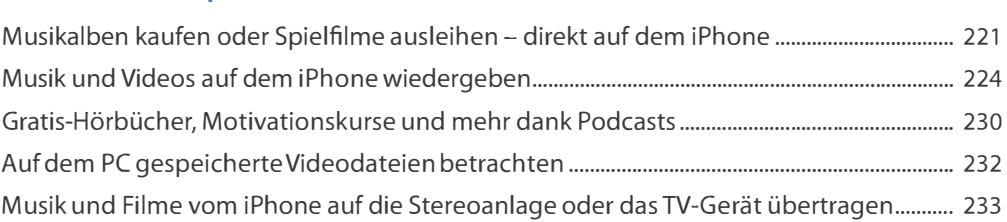

## 10. Fotos und Videos aufnehmen mit dem iPhone 13 .............. 239

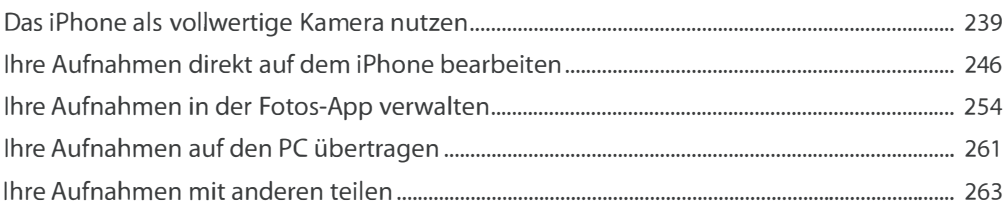

# 11. Übersetzen, Routen und Co.: mit dem iPhone

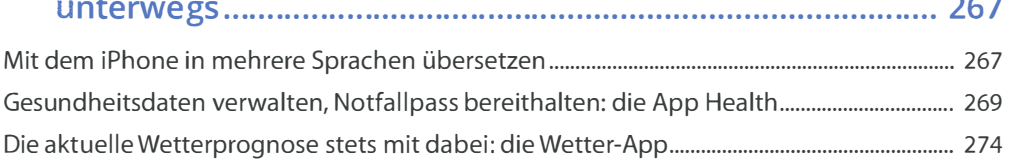

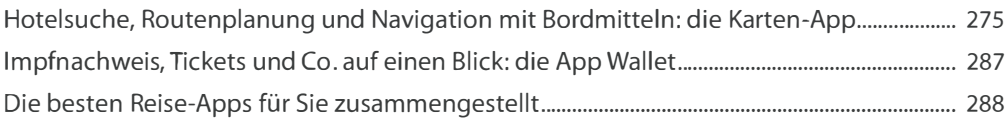

#### 12. Auf dem iPhone E-Books und Magazine lesen ..................... 295

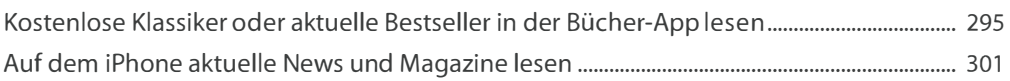

# 13. Shopping, Banking und mehr: Apps, die Sie

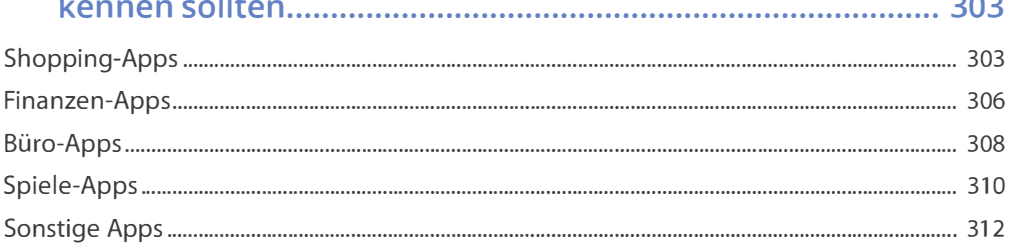

#### 14. Datensicherung, Austausch mit iCloud und Co. .................. 315

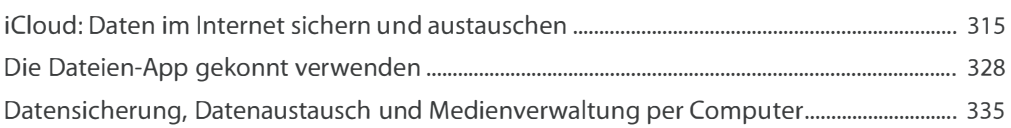

## 15. Ihr iPhone 13 warten und schützen ...................................... 353

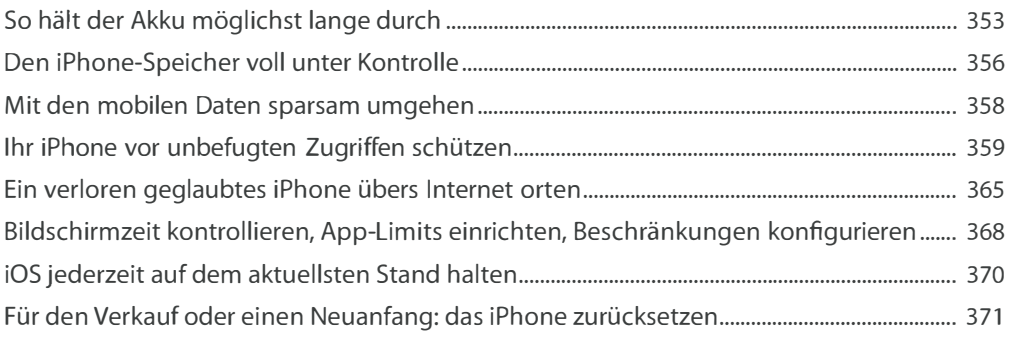

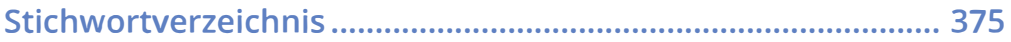